# Использование виртуальной лаборатории на **VIDOKAX ГЕОМЕТІЈИИ**

*Н.Б. Паршукова, Челябинский государственный педагогический университет*

Проблема внедрения информационных и коммуникационных технологий в учебный процесс заключается не только в аппаратном и программном обеспечении этого процесса, но и в организации деятельности учителя и учащегося. Бесспорно, что компьютер по сравнению с другими дидактическими средствами (учебником, схемами, рисунками, аудио-визуальными средствами и пр.) является лидером по интерактивности и наглядности. Однако это далеко не все возможности компьютера, которые можно использовать на уроках в школе. Рассмотрим в этой связи обучение геометрии в 7–9 классах общеобразовательной школы.

На сегодняшний день работа учащегося с популярными электронными учебниками по геометрии заключается в усвоении теоретического материала (что можно сделать и с помощью обычного учебника), наблюдении за решением задач (это также описано в учебниках и задачниках, а кроме того входит в компетенцию учителя), проверке уровня усвоения учебного материала. Как организована деятельность по такой проверке? В большинстве электронных учебников она представляет собой сравнение конечного результата задачи, введённого пользователем, с заданным образцом, заложенным в программу. Однако в геометрии, помимо вычислительных задач, важную роль играют задачи на построение и доказательство, да и говорить об умении учащегося решать задачи по геометрии после работы с электронным учебником нельзя. Мы нисколько не умаляем возможностей электронных учебников в процессе обучения геометрии. Мы предлагаем **новое** программное средство, построенное по несколько **иным принципам**. Таким программным средством является **виртуальная лаборатория** (ВЛ). Нами разработано определение ВЛ и принципы построения данного дидактического средства с учётом требований стандарта основного общего образования, особенностей предмета и методики его преподавания.

ВЛ по геометрии представляет собой программный продукт, в котором пользователь может:

1) выбрать прикладную задачу практического характера;

2) формализовать её, т.е. перевести на символический язык данной предметной области, инструментами формализации ВЛ;

3) смоделировать ситуацию, описываемую в задаче, т.е. построить чертёж (для этого ВЛ содержит инструменты для построения чертежа);

4) реализовать свой собственный способ решения данной задачи с помощью инструментов для доказательства, которые представляют собой конечный набор определений, аксиом и теорем, изучаемых в школе;

5) получить информацию о том, где была совершена ошибка, где цепочка умозаключений была нарушена.

Рассмотрим возможности использования ВЛ на конкретном примере. Существуют различные типы уроков, каждый из которых имеет свою дидактическую цель. Мы будем придерживаться следующей типологии уроков, предложенной В.А. Онищуком:

1) урок усвоения новых знаний;

2) урок освоения новых умений и навыков;

3) урок применения знаний, навыков и умений;

4) урок обобщения и систематизации знаний;

5) урок проверки, оценки и коррекции знаний, умений и навыков.

Рассмотрим в качестве примера применение ВЛ на уроке освоения новых умений и навыков по теме «Равнобедренный треугольник».

Это второй логический урок, до него проводился урок усвоения новых знаний, поэтому учащиеся уже знают определение равнобедренного треугольника; умеют строить равнобедренный треугольник в ВЛ; умеют преобразовывать обычный треугольник в равнобедренный инструментами ВЛ; знают признаки равнобедренного треугольника; знают свойство медианы равнобедренного треугольника; умеют доказывать свойство медианы равнобедренного треугольника; умеют строить высоту, медиану и биссектрису равнобедренного треугольника инструментами ВЛ.

### АГ Добро пожаловать A **Демонстрация** Режим решения задач -<br>В Треугольник Геометрическая фигура треугольник І признак равенства треугольников Определения высоты, медианы, биссектрисы Равнобедренный треугольник II признак равенства треугольников III признак равенства треугольников Чглы, образованные параллельными прямыми Признак параллельности прямых Сумма углов треугольника Равносторонний треугольник  $\sqrt{0K}$

 $Puc. 1$ Че рте ж  $Puc. 2$ 

#### Vnok oceoehika hoel ix vmehmä *<u>UHABLEMBROTAWA</u>*

#### «Решение задач на применение свойств равнобедренного треугольника»

Краткая характеристика применения ВЛ. ВЛ применяется учителем для иллюстрации решения проблемных задач практического характера. Учитель демонстрирует, как сформулировать проблему к задаче на языке геометрии, как смоделировать предложенную

> проблемную ситуацию. Вместе с учашимися учитель ишет пути выхода из предложенной проблемной ситуации путём применения новых знаний и умений. Устанавливаются возможности другого способа решения проблемы, ситуации, когда предложенный способ решения не является подходящим. Рассматриваются различные методы рассуждений, применяемых для данной **TAMLI**

#### Цели урока:

• уметь доказывать теоремы на применение определения равнобедренного треугольника;

• уметь решать типовые задачи на применение свойств равнобедренного треугольника;

• уметь строить чертёж к проблемной ситуации, которая в качестве исходных данных содержит элементы изучаемой темы;

• применять полученные знания при поиске выхода из проблемной ситуации.

#### Этапы урока

Актуализация опорных знаний и практического опыта учащихся. Учитель организует повторение предыдущей темы с помощью режима «Демонстрация» RП (рис. 1). Выполняются задания: построить медиану, высоту, биссектрису равнобедренного треугольника (на рис. 2 учащимся построен чертёж с помощью соответствующих инструментов, рас-

#### 178

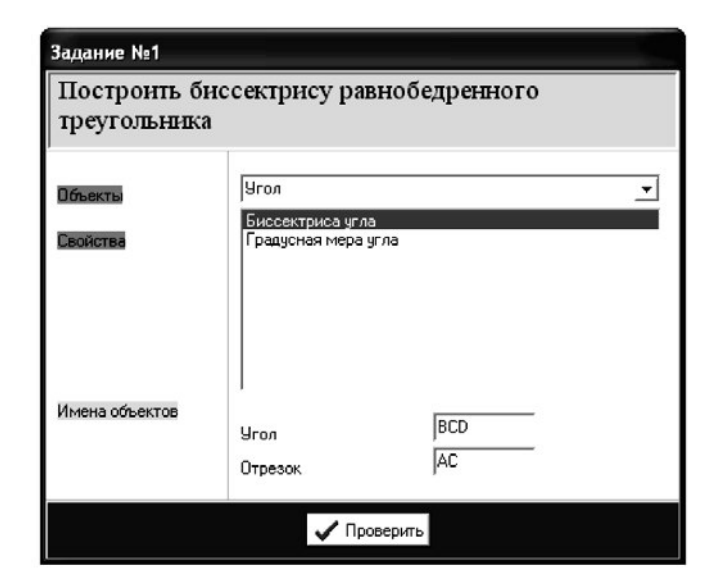

 $p_{uc}$  3

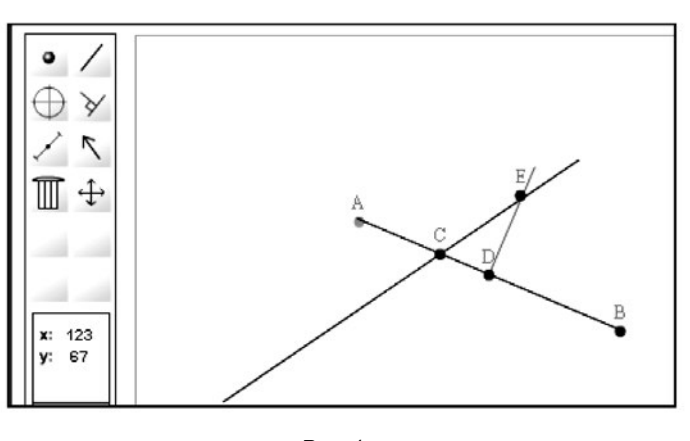

Puc.  $4$ 

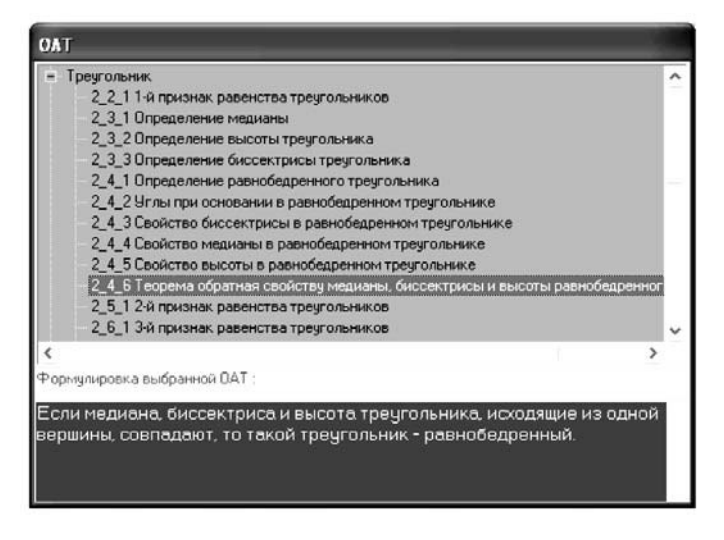

 $Puc. 5$ 

# Инфортационные технологии

положенных слева; на рис. 3 отображаются условие и инструменты для формализации задачи, по этим данным ВЛ проверит учащегося).

Далее В.А. Онищук выделяет такие этапы урока, как изучение нового материала (вводные упражнения), первичное применеприобретённых ние знаний (пробные упражнения), применение учащимися умений и навыков в стандартных условиях с целью усвоения навыков (тренировочные упражнения). На этих этапах урока ВЛ не используется или учитель может применять её по своему усмотрению. Интересным является такой этап урока, как творческий перенос знаний и навыков в новые изменённые условия с целью формирования умений (творческие упражнения).

Учитель предлагает учащимся проблемную задачу практического характера. Каждый ученик, сидя за своим компьютером, под руководством учителя средствами ВЛ формализует поставленную проблему. Далее учитель даёт классу задание: по исходным данным задачи в ВЛ построить чертёж (рис. 4).

Задача: На железной дороге требуется построить станцию с таким расчётом, чтобы она находилась на одинаковом расстоянии от двух населённых пунктов.

Учитель не должен настаивать на том, чтобы чертёж у всех учащихся получился одинаковым. Алгоритм построения может быть таким: т. D - середина AB,  $E \in m$ , причём DE  $\perp$  AB. Обоснование правильности построения может производиться разными способами, одним из которых является доказательство равнобедренности DAEB. Для этого в перечне определений аксиом и теорем выбирается теорема, обрат-

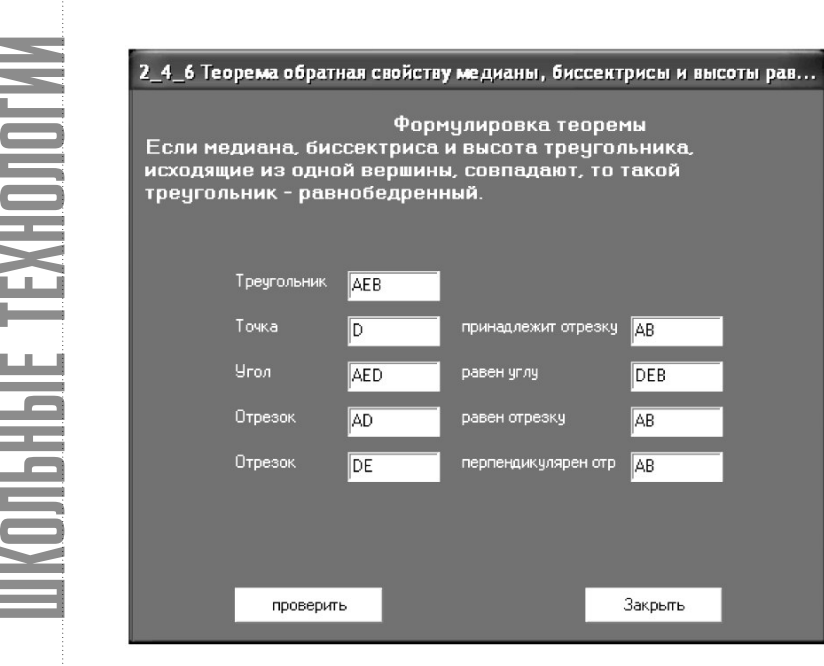

*Рис. 6*

ная свойству медианы, биссектрисы и высоты равнобедренного треугольника (рис. 5) и она применяется к данным чертежа (рис. 6). Если ученик верно ввёл все соотношения, ВЛ выдаст сообщение о правильности доказательства, в противном случае укажет на неточность данных.

ВЛ не просто даёт знания, а формирует глубокое понимание предмета. В соответствии с новым подходом к конструированию образовательных стандартов ВЛ способствует личностной ориентации образования и формированию компетентности учащихся в области геометрии.

# РЕДАКЦИЯ

*«Народное образование» 109341, Москва, ул. Люблинская, д. 157, корп. 2. Тел.: (495) 739-34-11, 345-59-00.*

*E-mail: kushnir@narodnoe.org*

# **Предлагаем вашему вниманию:**

### *В.К. Дьяченко*

# **Дидактика (в 2 т.)**

Автор знакомит читателей с педагогической технологией, которую многие годы в теории и на практике разрабатывают сторонники коллективного способа обучения.

Учебное пособие было издано в 1996 году под названием «Современная дидактика» (в двух книгах) Новокузнецким институтом повышения квалификации работников образования. В новом издании оно существенно переработано и дополнено с учётом перемен в образовании России и в мире, которые произошли и происходят в последнее десятилетие.

Книга адресована учителям школ и преподавателям вузов.

**IKOJIGHAIE TEXHOJIOI**